1º Clic en "Engadir entrega".

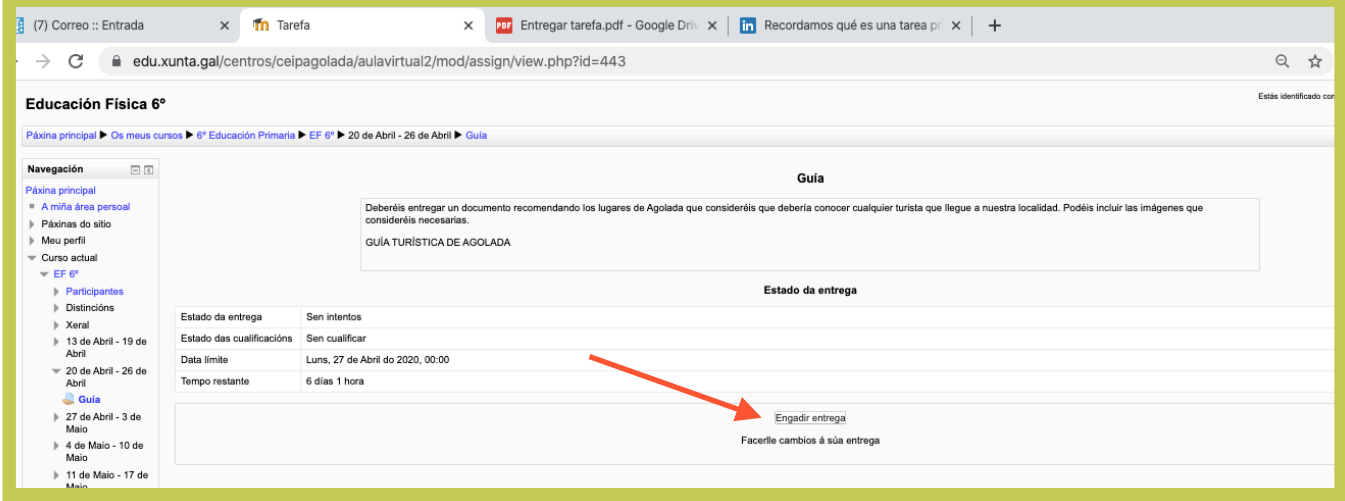

2º Subes un ficheiro ou escribes un texto.

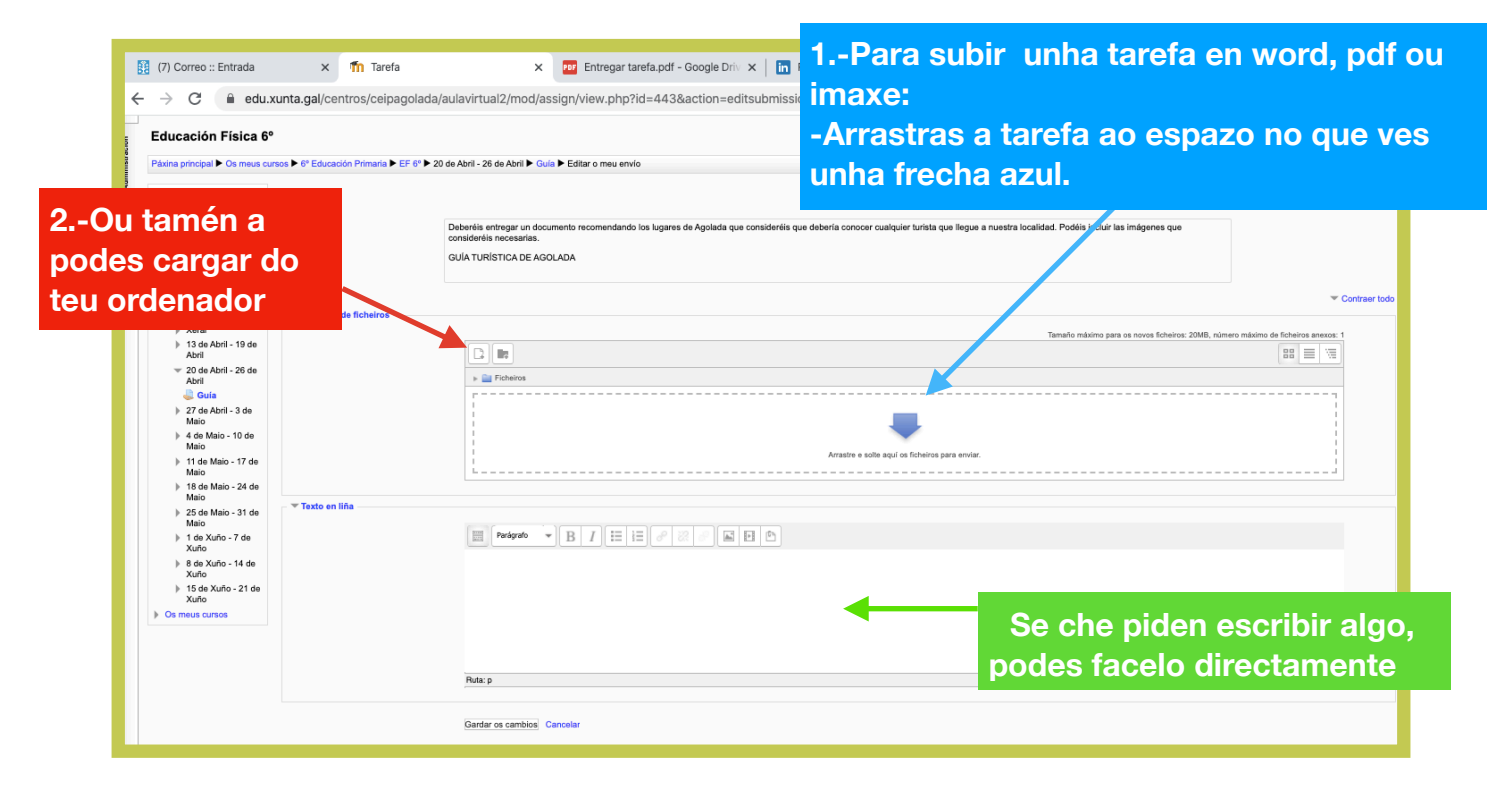

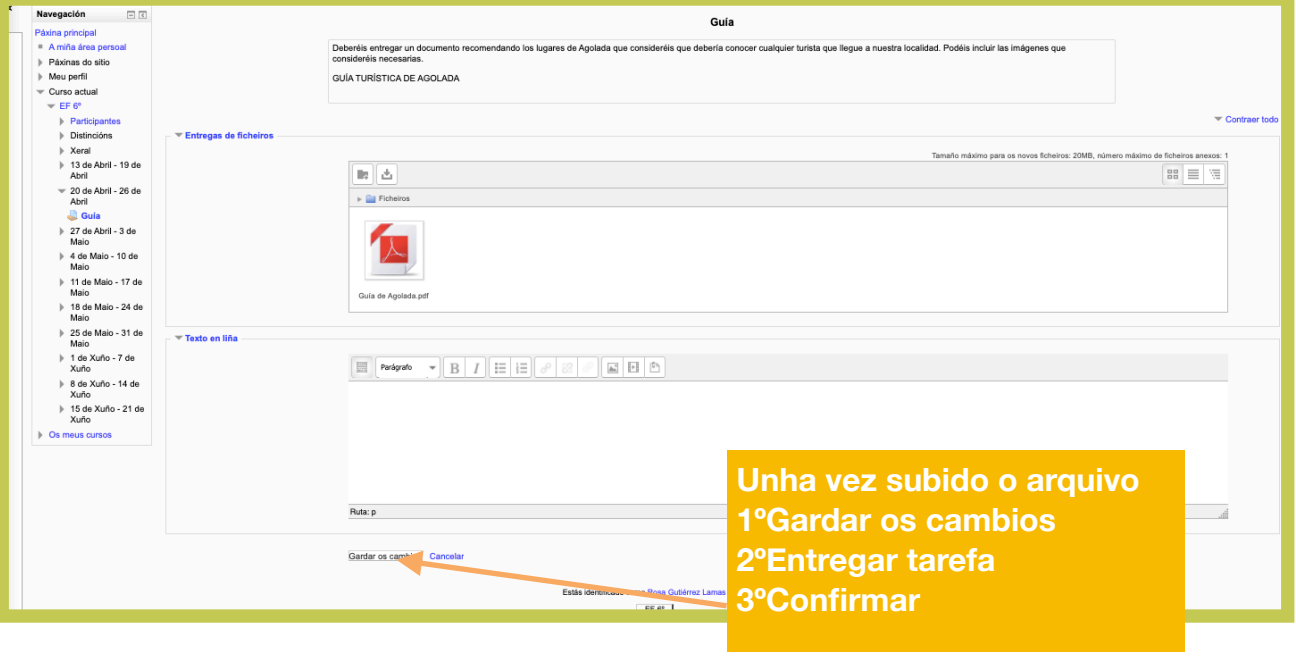